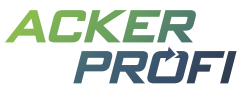

## **DüV-Checkliste – Anforderungen & Fristen zur Düngung nach aktueller Düngeverordnung**

Verwenden Sie die Checkboxen, um die Einhaltung der Fristen und Anforderungen in Ihrem Betrieb zu verfolgen. Wie leicht Sie die Anforderungen der Düngeverordnung mit Ackerprofi erfüllen, erfahren Sie auch in den verlinkten Videotutorials.

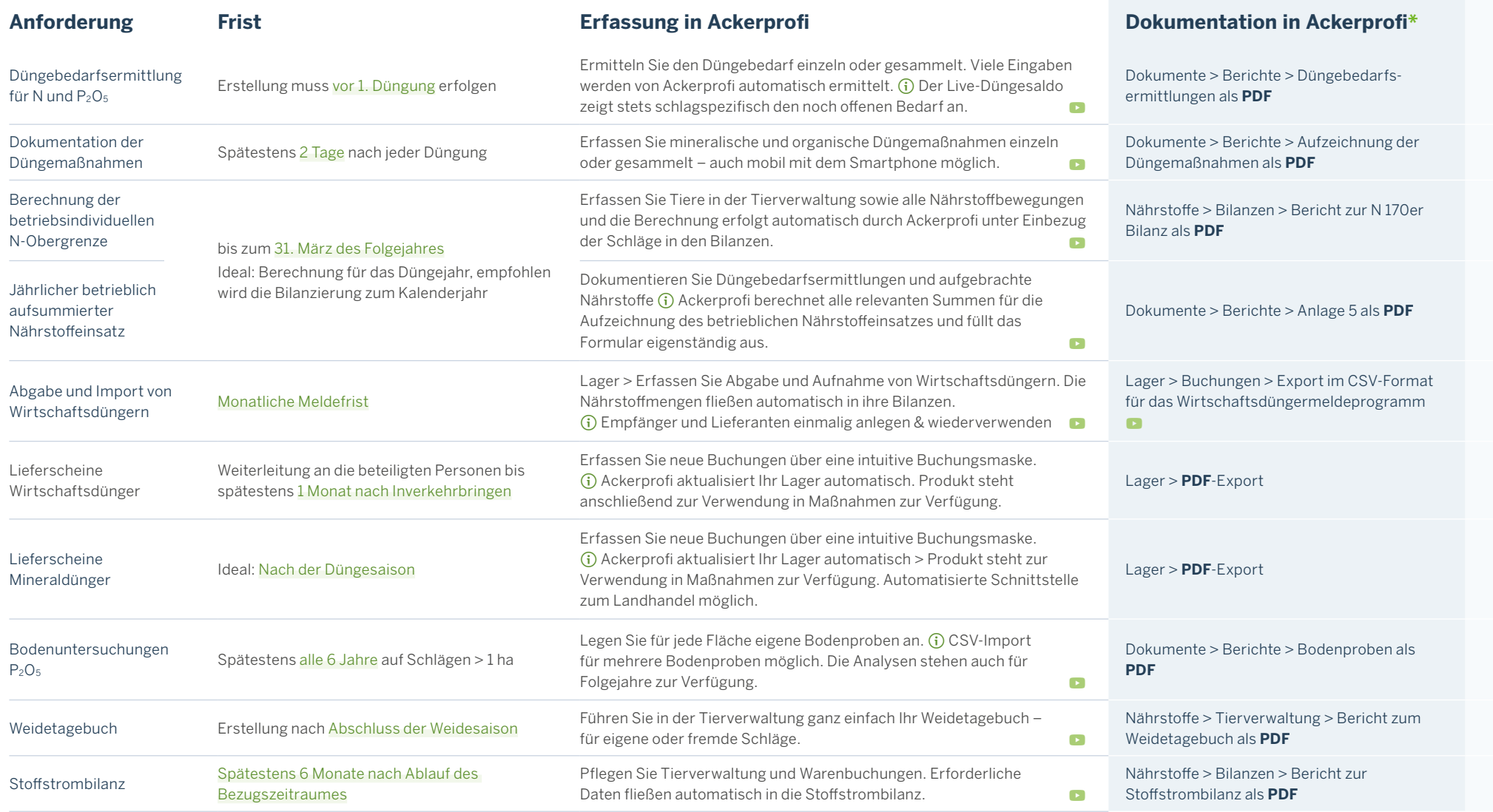

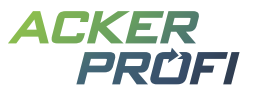

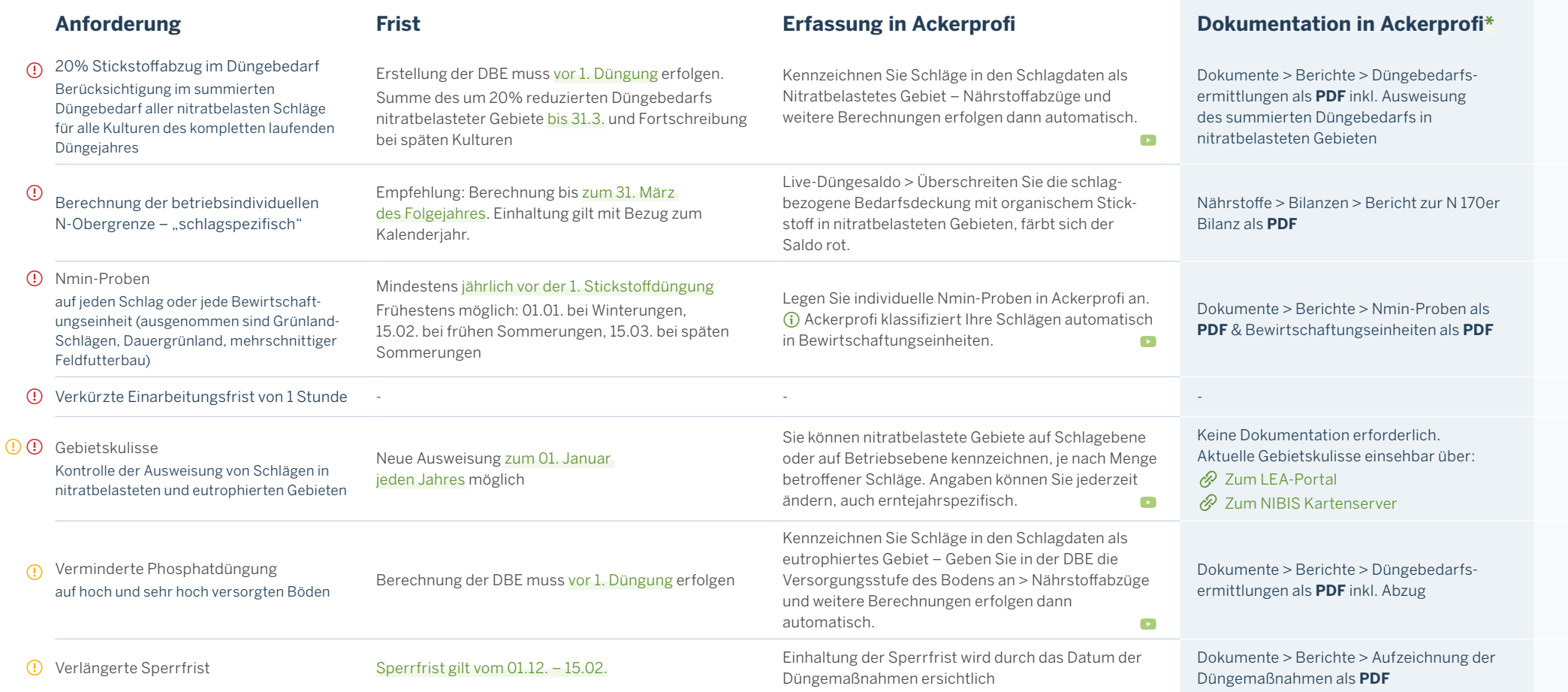

Die Inhalte der Checkliste wurden mit größter Sorgfalt erstellt. Für die Richtigkeit, Vollständigkeit und Aktualität der Inhalte können wir jedoch keine Gewähr übernehmen.

\*Erfüllen Sie Ihre Meldepflichten mit den Ackerprofi-Exporten im Meldeportal ENNI nach NDüngGewNPVO. Die erste Meldung muss bis zum 31.03.2022 erfolgen, allerdings werden Meldungen bis zum 30.06.2022 ordnungsrechtlich nicht als verfristet bewertet.